# Package 'triplesmatch'

October 23, 2023

Type Package

Title Match Triples Consisting of Two Controls and a Treated Unit or Vice Versa

Version 1.0.0

Description Attain excellent covariate balance by matching two treated units and one control unit or vice versa within strata. Using such triples, as opposed to also allowing pairs of treated and control units, allows easier interpretation of the two possible weights of observations and better insensitivity to unmeasured bias in the test statistic. Using triples instead of matching in a fixed 1:2 or 2:1 ratio allows for the match to be feasible in more situations. The 'rrelaxiv' package, which provides an alternative solver for the underlying network flow problems, carries an academic license and is not available on CRAN, but may be downloaded from 'GitHub' at <<https://github.com/josherrickson/rrelaxiv/>>. The 'Gurobi' commercial optimization software is required to use the two functions [infsentrip()] and [triplesIP()]. These functions are not essential to the main purpose of this package. A free academic license can be obtained at <<https://www.gurobi.com/features/academic-named-user-license/>>. The 'gurobi' R package can then be installed following the instructions at <[https:](https://www.gurobi.com/documentation/9.1/refman/ins_the_r_package.html) [//www.gurobi.com/documentation/9.1/refman/ins\\_the\\_r\\_package.html](https://www.gurobi.com/documentation/9.1/refman/ins_the_r_package.html)>.

License GPL-3

Encoding UTF-8

RoxygenNote 7.2.3

Depends rcbalance, rlemon, stats, graphics, MASS, optmatch, utils, rlang

**Suggests** rrelaxiv, test that  $(>= 3.0.0)$ , gurobi, sensitivityfull, informedSen, Matrix

Config/testthat/edition 3

Additional\_repositories <https://errickson.net/rrelaxiv/>

NeedsCompilation no

Author Katherine Brumberg [aut, cre, cph]

<span id="page-1-0"></span>Maintainer Katherine Brumberg <kbrum@wharton.upenn.edu> Repository CRAN Date/Publication 2023-10-23 15:40:02 UTC

## R topics documented:

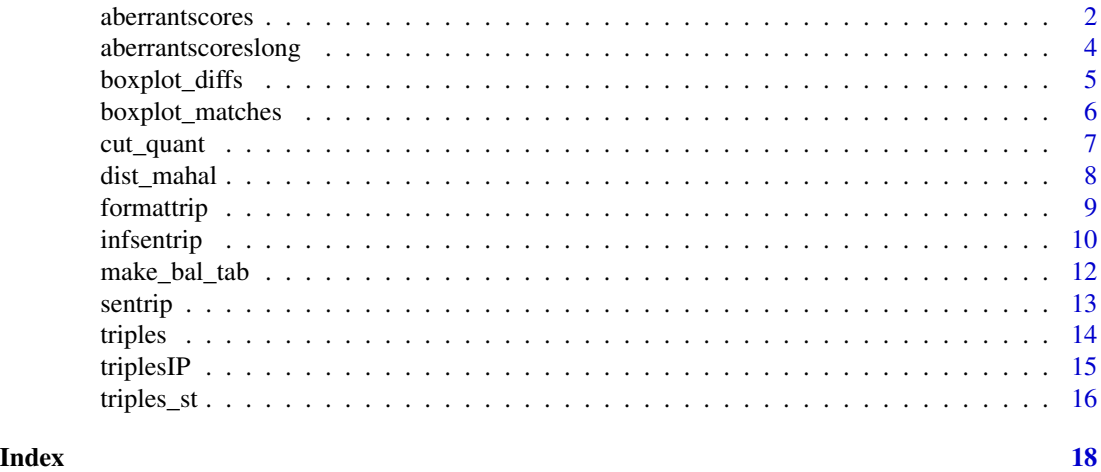

aberrantscores *Convert outcome to aberrant ranks*

#### Description

Replaces non-aberrant responses by 0 and ranks the aberrant responses by severity. The more aberrant responses have the highest ranks.

#### Usage

```
aberrantscores(ymat, cutoff, cutoff\_dir = "less", tau = 0, treated1 = NULL)
```
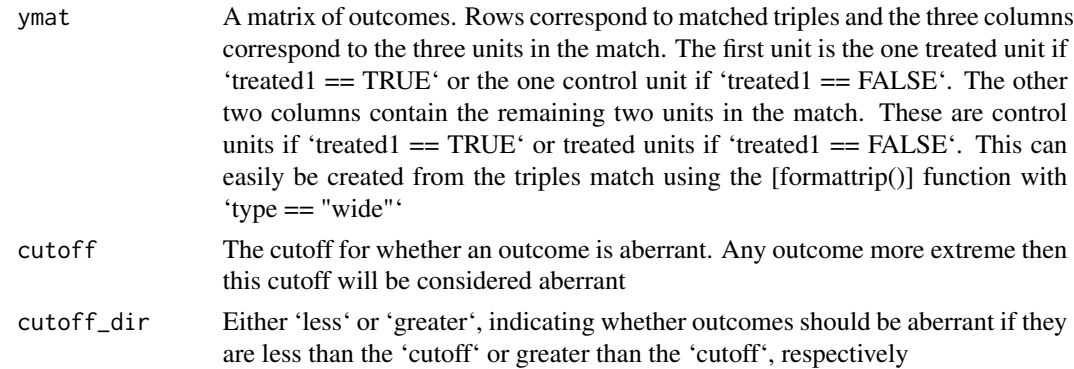

#### aberrantscores 3

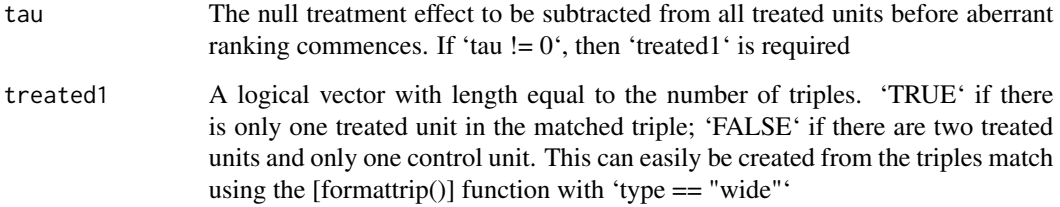

#### Details

This can be useful for creating 'scores' in [sentrip()] for an aberrant rank test.

#### Value

A matrix similar to 'ymat' in all regards other than the outcomes being converted to aberrant ranks

#### See Also

aberrantscoreslong for the same function with inputs given in the long format as opposed to the wide format

formattrip for formatting the triples match into long or wide format

```
# Generate some data
set.seed(246)
n < -30x \leq -rnorm(n, 0, 3)nt \le floor(n * 0.5)
nc < n - ntz \leftarrow c(rep(1, nt), rep(0, nc))# Create a distance matrix, everything in one stratum
dist \le dist_mahal(data.frame(x = x), z, rep(1, n))[[1]]
# Create the triples match
triplesm <- triples_st(cost = dist, z = z, solver = "rlemon")
# Create an outcome
y \le -1:40# Give the outcome some random unit names
names(y) <- sample(1:40)
# Reformat the triples match
ywide <- formattrip(m = triplesm, y = y, type = "wide")
# Turn the outcome into scores, in this case aberrant ranks
ab <- aberrantscores(ywide$ymat, 15, cutoff_dir = "less", tau = 0, treated1 = NULL)
# Conduct a one-sided hypothesis test with a bias of gamma = 1.25
sentrip(scores = ab, treated1 = ywide$treated1, gamma = 1.25, alternative = "greater")
```
<span id="page-3-0"></span>Replaces non-aberrant responses by 0 and ranks the aberrant responses by severity. The more aberrant responses have the highest ranks.

#### Usage

```
aberrantscoreslong(y, cutoff, cutoff_dir = "less", tau = 0, z = NULL)
```
#### Arguments

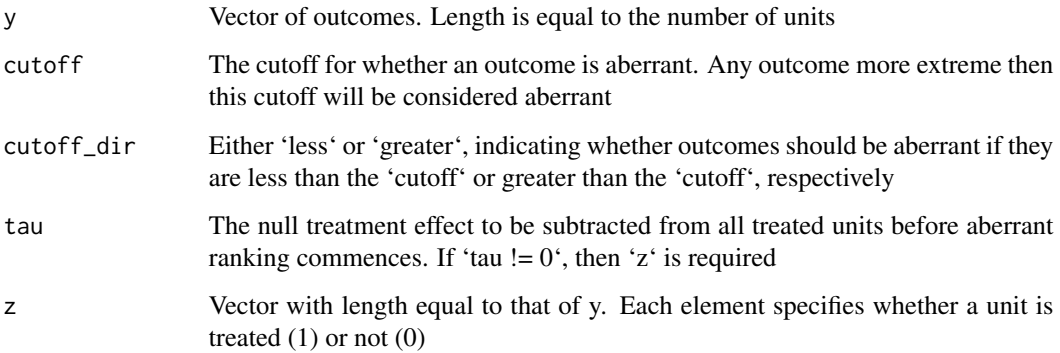

#### Details

This function serves the same function as [aberrantscores()] but takes inputs in the 'long' format instead of the 'wide' format (see [formattrip()] for a description of the two formats, their uses, and their creation).

This can be useful for creating a column of 'sc' in [infsentrip()] if the aberrant rank test is desired for that variable.

#### Value

Vector of aberrant ranks corresponding to 'y'

### See Also

aberrantscores for the same function with inputs in the wide format instead of long

formattrip for formatting of the triples match into wide or long format

#### <span id="page-4-0"></span>boxplot\_diffs 5

#### Examples

```
# Generate some data
set.seed(316)
n < -30x \leq -rnorm(n, 0, 1)nt \le floor(n \star 0.2)
nc < -n - ntz \leftarrow c(rep(1, nt), rep(0, nc))# Create a distance matrix (all units in one stratum here)
dist \le dist_mahal(data.frame(x = x), z, rep(1, n))[[1]]
# Conduct the triples match
triplesm \le triples_st(cost = dist, z = z, solver = "rlemon")
# Create primary and negative outcomes with some random unit names
y \leftarrow \text{cbind}(\text{rnorm}(40), \text{runif}(40))rownames(y) \le sample(1:40)
# Reformat the triples match
vlong \leftarrow formattrip(m = triplesm, v = v, type = "long")
# Aberrant ranks for primary outcome
y[, 1] <- aberrantscoreslong(y[, 1], cutoff = 0.5, cutoff_dir = "greater")
```
boxplot\_diffs *Boxplots of pairwise differences in triples match*

#### Description

Make boxplots of treated - control pair differences before matching, for the two types of triples, and weighted across triples

#### Usage

boxplot\_diffs(m, y, z, yname = NULL)

#### Arguments

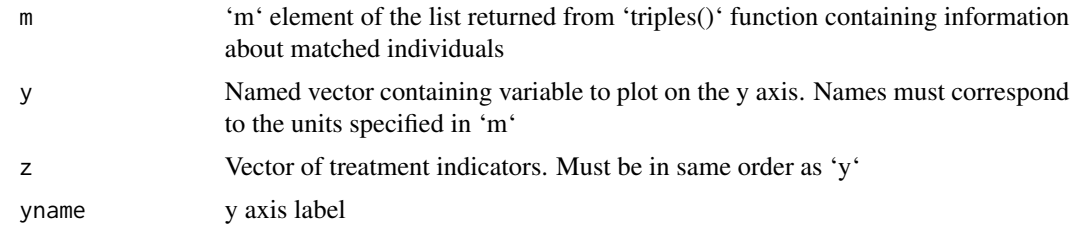

#### Value

Boxplots with treated minus control pair differences for the specified covariate. Boxplots are show for before matching, for the matches with 1 treated individual, for the matches with 2 treated individuals, and for the weighted combination that duplicates the differences for the matches with two treated individuals

#### Examples

```
# Generate some data
set.seed(8)
n <- 200
nt \le floor(n * 0.5)
nc < n - ntx \leq c(\text{norm}(nt, 0, 1), \text{norm}(nc, 0.6, 1))z \leftarrow c(rep(1, nt), rep(0, nc))# Create some strata
ps \leq glm(z \sim x, family = binomial)$fitted.values
ps_st <- cut(ps, c(0, quantile(ps, 1/3 \times 1:2), 1), labels = 1:3)
# Create a distance matrix
dist \le dist_mahal(data.frame(x = x), z, ps_st)
# Construct the triples match
triplesm \le triples(cost = dist, z = z, st = ps_st, solver = "rlemon")
boxplot_diffs(m = triplesm$m, y = ps, z = z, yname = "Propensity score")
```
boxplot\_matches *Series of boxplots for a given variable characterizing the triples match*

#### Description

Series of boxplots for a given variable characterizing the triples match

#### Usage

boxplot\_matches(m, y, z, yname = NULL)

#### Arguments

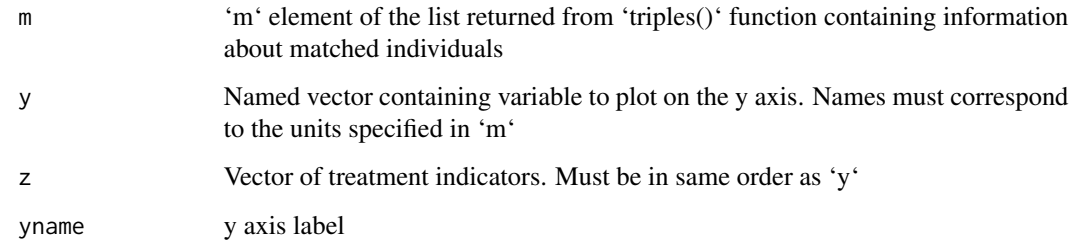

#### Value

Display containing three sets of boxplots for the propensity score. First is for all treated vs control units. Second is for the triples that have one treated unit and two controls. Third is for the triples that have two treated units and one control.

<span id="page-5-0"></span>

#### <span id="page-6-0"></span>cut\_quant 7

#### Examples

```
# Generate some data
set.seed(8)
n < -200nt \le floor(n * 0.5)
nc < -n - ntx \leq c(\text{rnorm}(nt, 0, 1), \text{rnorm}(nc, 0.6, 1))z \leftarrow c(rep(1, nt), rep(0, nc))# Create some strata
ps \leq glm(z \sim x, family = binomial)$fitted.values
ps_st <- cut(ps, c(0, quantile(ps, 1/3 * 1:2), 1), labels = 1:3)
# Create a distance matrix
dist \le dist_mahal(data.frame(x = x), z, ps_st)
# Construct the triples match
triplesm \le triples(cost = dist, z = z, st = ps_st, solver = "rlemon")
boxplot_matches(m = triplesm$m, y = ps, z = z, yname = "Propensity score")
```
cut\_quant *Create strata based on quantiles of a score*

#### Description

Create strata based on quantiles of a score

#### Usage

cut\_quant(v, q, int = TRUE)

#### Arguments

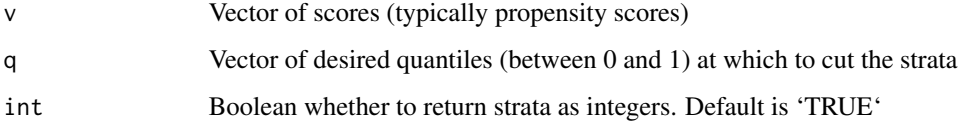

#### Value

Vector of strata

#### Examples

 $cut_quant(1:9, c(1/3, 2/3), int = TRUE)$ 

<span id="page-7-0"></span>

Make Mahalanobis distance matrix

#### Usage

dist\_mahal(X, z, st, rank\_based = FALSE)

#### Arguments

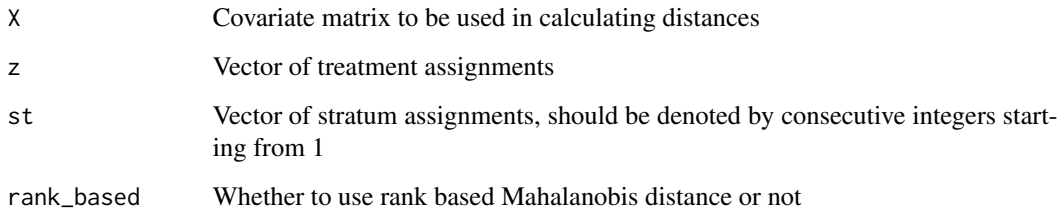

#### Value

List of squared Mahalanobis distance matrices between each pair of treated-control units in a stratum. There is one entry in the list for each stratum. This entry is a distance matrix with a row for each treated unit and a column for each control unit in the stratum.

```
# Generate some data
set.seed(1)
n < -40x \leftarrow \text{rnorm}(n, 0, 1)nt \le floor(n \star 0.4)
nc < -n - ntz \leftarrow c(rep(1, nt), rep(0, nc))# Create some strata
ps <- glm(z ~ x, family = binomial)$fitted.values
ps_st <- cut(ps, c(0, quantile(ps, 1/3 * 1:2), 1), labels = 1:3)
# Create a list of distance matrices, one for each stratum
dist \le dist_mahal(data.frame(x = x), z, ps_st)
```
<span id="page-8-0"></span>

Formats the triples match for input to other functions

### Usage

formattrip(m,  $y$ , type = "wide")

#### Arguments

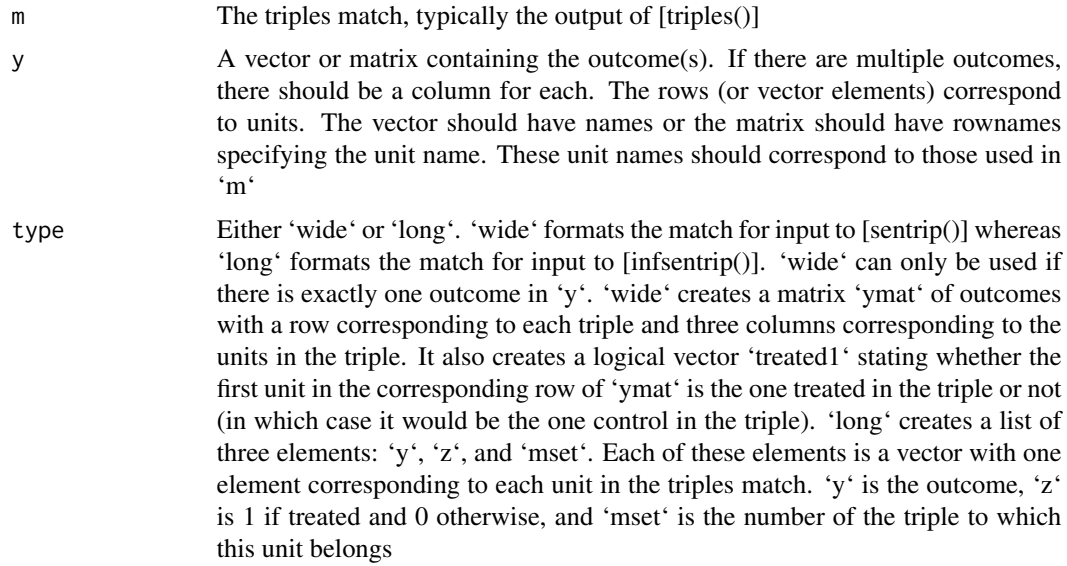

#### Value

A list containing either two elements 'ymat' and 'treated1' if 'type == "wide"' or three elements 'y', 'z', and 'mset' if 'type == "long"'

```
# Generate some data
set.seed(316)
n <- 30
x \le rnorm(n, 0, 1)
nt \le floor(n \star 0.2)
nc <- n - nt
z \leftarrow c(rep(1, nt), rep(0, nc))# Create a distance matrix (all units in one stratum here)
dist \le dist_mahal(data.frame(x = x), z, rep(1, n))[[1]]
```

```
# Conduct the triples match
triplesm \le triples_st(cost = dist, z = z, solver = "rlemon")
# Create primary and negative outcomes with some random unit names
y \leftarrow \text{cbind}(\text{rnorm}(40), \text{runif}(40))rownames(y) <- sample(1:40)
# Reformat the triples match
ylong \le formattrip(m = triplesm, y = y, type = "long")
# Wide version only works with a single outcome
ywide \leq formattrip(m = triplesm, y = y[, 1], type = "wide")
```
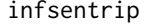

Sensitivity analysis for triples matches informed by tests for unmea*sured bias*

#### Description

This function is very similar to [informedSen::informedsen()], with a few minor differences. This version allows for matches to contain either two treated units and one control unit or two controls and one treated unit ([informedSen::informedsen()] requires only one treated unit and a fixed number of controls in each match). This version also allows the primary hypothesis test to be one-sided. To use this function, the optimization software 'gurobi' and its R package must be installed.

#### Usage

```
infsentrip(gamma, sc, z, mset, alpha, alternative = "both")
```
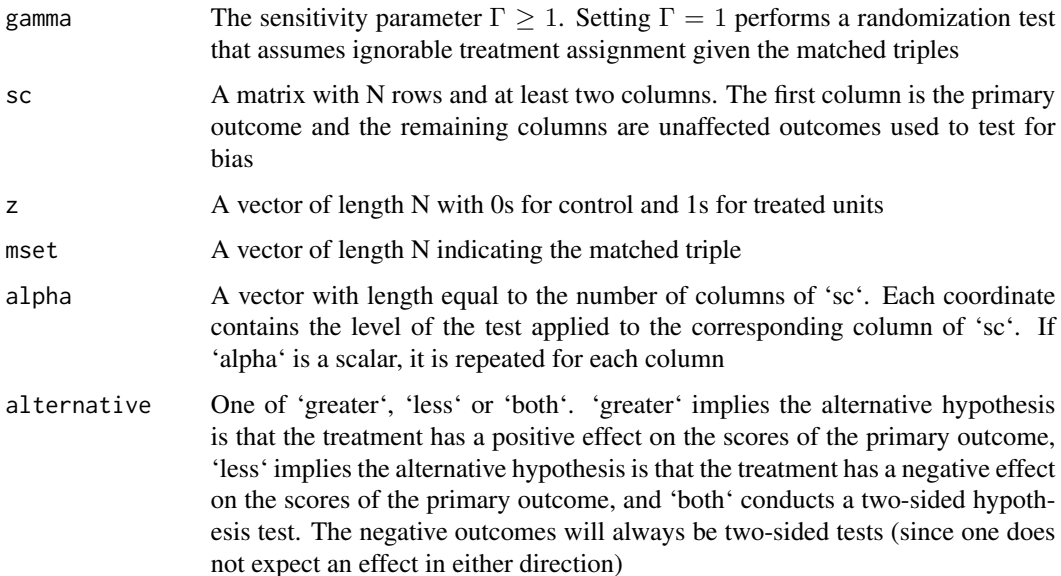

<span id="page-9-0"></span>

#### infsentrip 11

#### Value

- result Text indicating whether or not the test for bias rejects all biases of magnitude Gamma or less. If yes, then the conclusion is that you must increase Gamma to continue. If no, then the test on the primary outcome is conducted inside the confidence set defined by a test for bias.
- optimization.problem Reiterates the result above, where the word yes means the optimization problem is infeasible, and the word no means it is feasible. See the conclusion for a scientific interpretation of this aspect of the output.
- conclusion Text indicating the result of the test for effect on the primary outcome.
- deviates A vector of standardized deviates that might be compared with the standard Normal distribution. There is one deviate for each column of 'sc'. If 'sc' has column names, then the column names label the deviates. The deviates are computed at the treatment assignment probabilities, theta, that solve the constrained optimization problem.
- alphas A vector of significance levels used for the deviates, together with their total. The total is relevant if the Bonferroni inequality is used to ensure joint level of all the tests. The absolute deviates might be compared with qnorm(1-alphas/2) for a two-sided test.

#### See Also

formattrip for easily creating inputs to this function.

```
# Generate some data
set.seed(316)
n < -30x \leq -rnorm(n, 0, 1)nt \le- floor(n \star 0.2)
nc < -n - ntz \leftarrow c(rep(1, nt), rep(0, nc))# Create a distance matrix (all units in one stratum here)
dist \le dist_mahal(data.frame(x = x), z, rep(1, n))[[1]]
# Conduct the triples match
triplesm <- triples_st(cost = dist, z = z, solver = "rlemon")
# Create primary and negative outcomes with some random unit names
y <- cbind(rnorm(40), runif(40))
rownames(y) \le sample(1:40)
# Reformat the triples match
ylong \le formattrip(m = triplesm, y = y, type = "long")
# Score the outcomes, in this case aberrant ranks for primary outcome and
# ranks for unaffected outcome
y[, 1] <- aberrantscoreslong(y[, 1], cutoff = 0.5, cutoff_dir = "greater")
y[, 2] <- rank(y[, 2])
# Run the informed sensitivity analysis at gamma of 1.5
inf1 \le infsentrip(gamma = 1.5, sc = ylong$y, z = ylong$z, ylong$mset,
                  alpha = 0.05, alternative = "both")
```
<span id="page-11-0"></span>

Make covariate balance

#### Usage

make\_bal\_tab(X, z, m, cov\_names)

#### Arguments

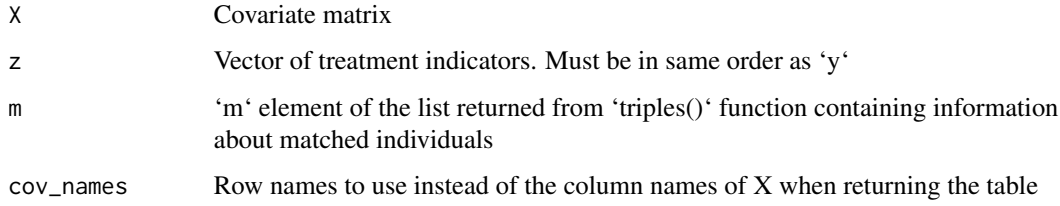

#### Value

Table displaying means of the treated and control groups before and after matching, as well as standardized differences before and after matching

```
# Generate some data
set.seed(8)
n <- 200
nt \le floor(n \star 0.5)
nc < n - ntx <- c(rnorm(nt, 0, 1), rnorm(nc, 0.6, 1))
z \leq c(\text{rep}(1, nt), \text{rep}(0, nc))names(z) <- 1:length(z)
names(x) \leq 1:length(x)# Create some strata
ps <- glm(z ~ x, family = binomial)$fitted.values
ps_st <- cut(ps, c(0, quantile(ps, 1/3 * 1:2), 1), labels = 1:3)
# Create a distance matrix
dist <- dist_mahal(data.frame(x = x), z, ps_st)
# Construct the triples match
triplesm \le triples(cost = dist, z = z, st = ps_st, solver = "rlemon")
make_bal_tab(X = cbind(x, ps), z = z, m = triplesm$m, cov_names = c("x", "prop score"))
```
<span id="page-12-0"></span>

This function parallels [sensitivityfull::senfm()] for full matches. However, this function does not force the scores used for the test to be Huber's M-statistic. Instead, scores should be calculated ahead of time and then entered here. Performs either a randomization test or the corresponding Rosenbaum sensitivity analysis.

#### Usage

```
sentrip(scores, treated1, gamma = 1, alternative = "greater")
```
#### Arguments

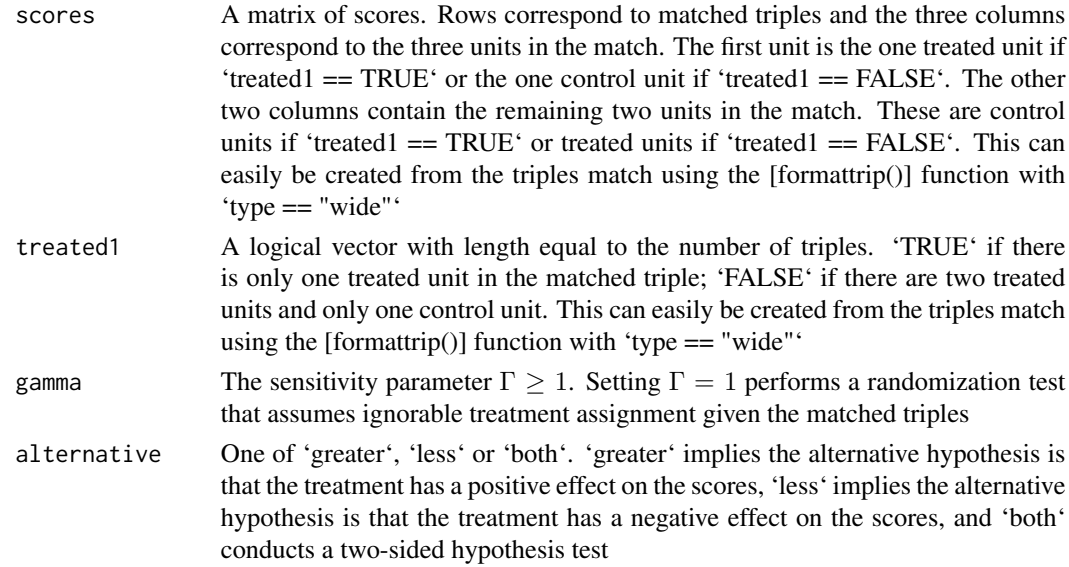

#### Value

Named list with 5 elements: 'pval' is the upper bound on the one or two-sided P-value depending on 'alternative', 'deviate' is the deviate that was compared to the Normal distribution to produce pval, 'statistic' is the value of the statistic that is the sum of scores among treated units, 'expectation' is the maximum expectation of this statistic for the given  $\Gamma$ , and 'variance' is the maximum variance of this statistic among treatment assignments that achieve the maximum expectation

#### See Also

sensitivityfull::senfm for more details, especially for the interpretation of the 'expectation' and 'variance' components of the output and relevant references.

formattrip for easily creating inputs to this function.

14 triples

#### Examples

```
# Generate some data
set.seed(246)
n < -30x \leq -rnorm(n, 0, 3)nt \leq floor(n \star 0.5)
nc <- n - nt
z \leftarrow c(rep(1, nt), rep(0, nc))# Create a distance matrix, everything in one stratum
dist \le dist_mahal(data.frame(x = x), z, rep(1, n))[[1]]
# Create the triples match
triplesm \le triples_st(cost = dist, z = z, solver = "rlemon")
# Create an outcome
y \le -1:40# Give the outcome some random unit names
names(y) \leq - sample(1:40)# Reformat the triples match
ywide \leq formattrip(m = triplesm, y = y, type = "wide")
# Turn the outcome into scores, in this case aberrant ranks
ab <- aberrantscores(ywide$ymat, 15, cutoff_dir = "less", tau = 0, treated1 = NULL)
# Conduct a one-sided hypothesis test with a bias of gamma = 1.25
sentrip(scores = ab, treated1 = ywide$treated1, gamma = 1.25, alternative = "greater")
```
triples *Create a triples match*

#### Description

Create a triples match

#### Usage

```
triples(cost, z, st, solver = "rrelaxiv")
```
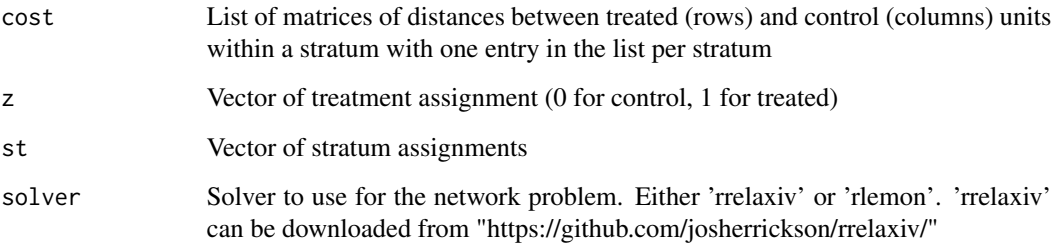

<span id="page-13-0"></span>

#### <span id="page-14-0"></span>triplesIP 15

#### Value

Named list with three elements: 'm' contains the triples match. This is in the form of a data.frame with number of rows equal to the number of triples and 8 columns specifying the match number, the names of the three units within the match, the costs of the two treated-control pairs within the match, the number of treated units, and the stratum. 'obj' contains the total objective from the network optimization and 'bound' contains a loose lower bound on the objective of the optimal match.

### Examples

```
# Generate some data
set.seed(1)
n < -40x \leq -rnorm(n, \theta, 1)nt \le- floor(n \star 0.4)
nc < n - ntz \leftarrow c(rep(1, nt), rep(0, nc))# Create some strata
ps \leq glm(z \sim x, family = binomial)$fitted.values
ps_st <- cut(ps, c(0, quantile(ps, 1/3 * 1:2), 1), labels = 1:3)
# Create a distance matrix
dist \le dist_mahal(data.frame(x = x), z, ps_st)
# Construct the triples match
triplesm \le triples(cost = dist, z = z, st = ps_st, solver = "rlemon")
```
triplesIP *Integer program for finding optimal triples match*

#### Description

This finds the optimal triples match using a quadratic program. The 'gurobi' package should be installed if using this function. This function should not be used for large problems. Note that this solver may find a good solution even if not optimal; setting 'time\_limit' is recommended. For most problems, [triples()] should be used instead to find a good approximate solution very quickly.

#### Usage

```
triplesIP(z, cost, mt, mc, time_limit = Inf, threads = 1, verbose = \emptyset)
```
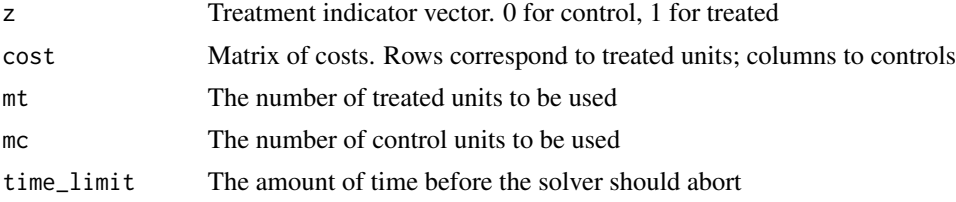

<span id="page-15-0"></span>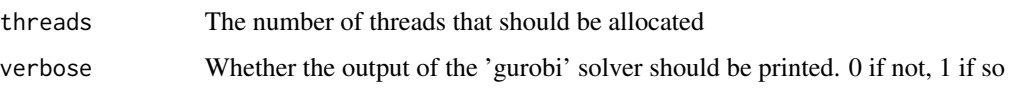

#### Value

A named list with two elements: 'match' and 'opt\_info'. 'match' contains the triples match. Similarly to the [triples()] function, this is in the form of a data.frame with number of rows equal to the number of triples and 8 columns specifying the match number, the names of the three units within the match, the costs of the two treated-control pairs within the match, the number of treated units, and the stratum. 'opt\_info' contains technical output from the optimization solver.

#### See Also

triples for an approximate solution

#### Examples

```
# Generate some data
set.seed(1)
n < -40x \leq -rnorm(n, \theta, 1)nt \le- floor(n \star 0.4)
nc < -n - ntz \leftarrow c(rep(1, nt), rep(0, nc))# Create some strata
ps \leq glm(z \sim x, family = binomial)$fitted.values
ps_st <- cut(ps, c(0, quantile(ps, 1/3 * 1:2), 1), labels = 1:3)
# Create a distance matrix
dist \le dist_mahal(data.frame(x = x), z, ps_st)
# Construct the triples match using integer program for stratum 1
mIP \leftarrow triplesIP(z = z[ps_st == 1], cost = dist[[1]],
                  mt = 5, mc = 7, time\_limit = 30, threads = 1, verbose = 0)
```
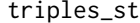

```
Create a triples match for a single stratum
```
#### Description

Create a triples match for a single stratum

#### Usage

triples\_st(cost, z, solver = "rrelaxiv")

#### triples\_st 17

#### Arguments

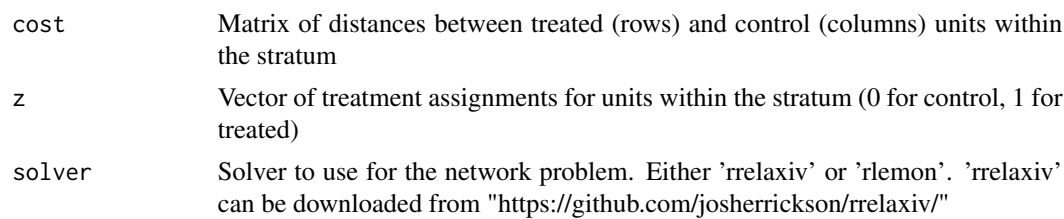

#### Value

Named list with three elements: 'm' contains the triples match. This is in the form of a data.frame with number of rows equal to the number of triples and 7 columns specifying the match number, the names of the three units within the match, the costs of the two treated-control pairs within the match, and the number of treated units. 'obj' contains the total objective from the network optimization and 'bound' contains a loose lower bound on the objective of the optimal match.

```
set.seed(10)
n <- 20
x \le rnorm(n, 0, 1)
nt \le floor(n \star 0.62)
nc < -n - ntz <- c(rep(1, nt), rep(0, nc))
dist \le dist_mahal(data.frame(x = x), z, rep(1, n))[[1]]
triples_st(cost = dist, z = z, solver = "rlemon")
```
# <span id="page-17-0"></span>Index

aberrantscores, [2](#page-1-0) aberrantscoreslong, [4](#page-3-0) boxplot\_diffs, [5](#page-4-0) boxplot\_matches, [6](#page-5-0) cut\_quant, [7](#page-6-0) dist\_mahal, [8](#page-7-0) formattrip, [9](#page-8-0) infsentrip, [10](#page-9-0) make\_bal\_tab, [12](#page-11-0) sentrip, [13](#page-12-0) triples, [14](#page-13-0) triples\_st, [16](#page-15-0) triplesIP, [15](#page-14-0)